# **Vulnerability/Penetration Testing Report**

**For**

# **ABCD Pvt Ltd**

**By**

# **Maverick Quality Advisory Services**

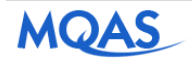

# **DOCUMENT DETAILS**

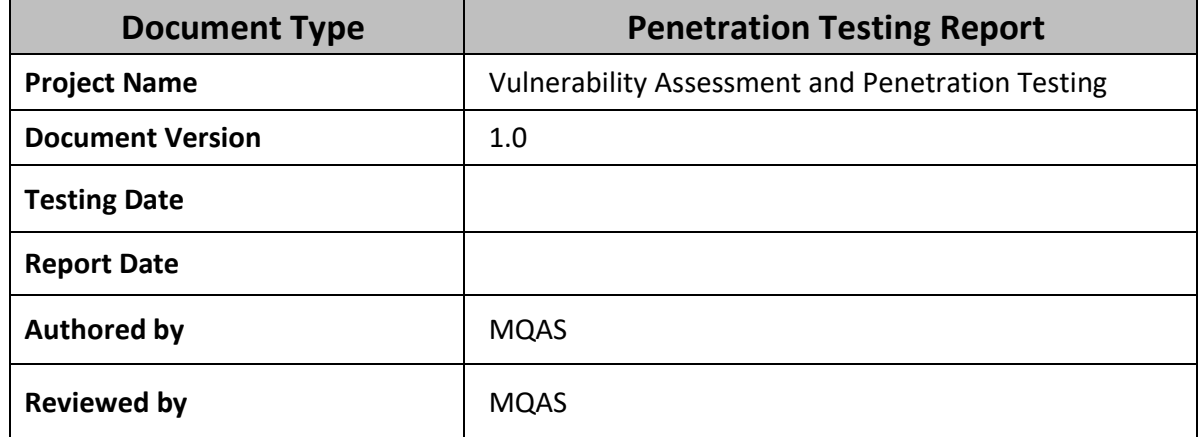

#### **Disclaimer:**

This report and any supplements are **HIGHLY CONFIDENTIAL** and may be protected by one or more legal privileges. It is intended solely for the use of the addressee identified in the report. This report is prepared based on the IT environment that prevailed in the approved period of assessment.

This report is not a guarantee or certification that all vulnerabilities have been discovered and reported in the findings. Subsequent reviews may report on previously unidentified findings or on new vulnerabilities. The samples screen shot should not be treated as the final vulnerabilities. Gaps which we have identified can also get replicated in any part of the Infrastructure. Client should ensure that Vulnerability Management Program should be adapted continuously rather than fixing just the issues identified within the areas which MQAS has highlighted.

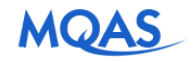

## **Table of Contents**

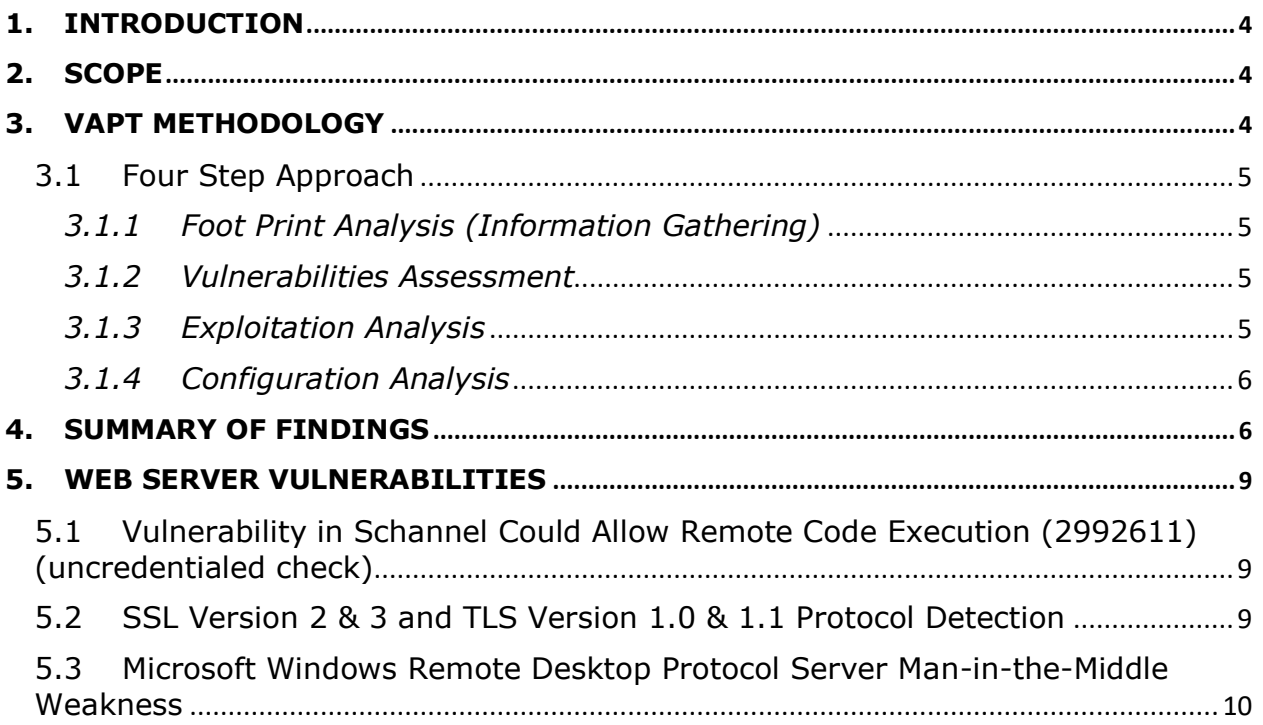

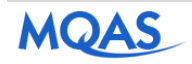

### <span id="page-3-0"></span>1. Introduction

This document summarizes the results of Vulnerability / Penetration tests conducted on the given IP's.

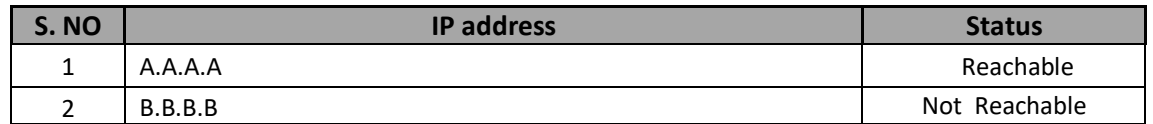

### <span id="page-3-1"></span>2. Scope

The aim of this project was to conduct the following activities

- i. Gather Information
- ii. Enumerate the network
- iii. Establish Vulnerabilities
- iv. Reporting details based on the information gathered

#### **Range of IP Addresses / Application**

Following range of IP addresses and Application given for Vulnerabilities Testing.

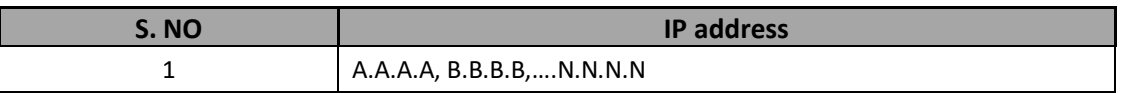

# <span id="page-3-2"></span>3. VAPT Methodology

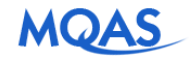

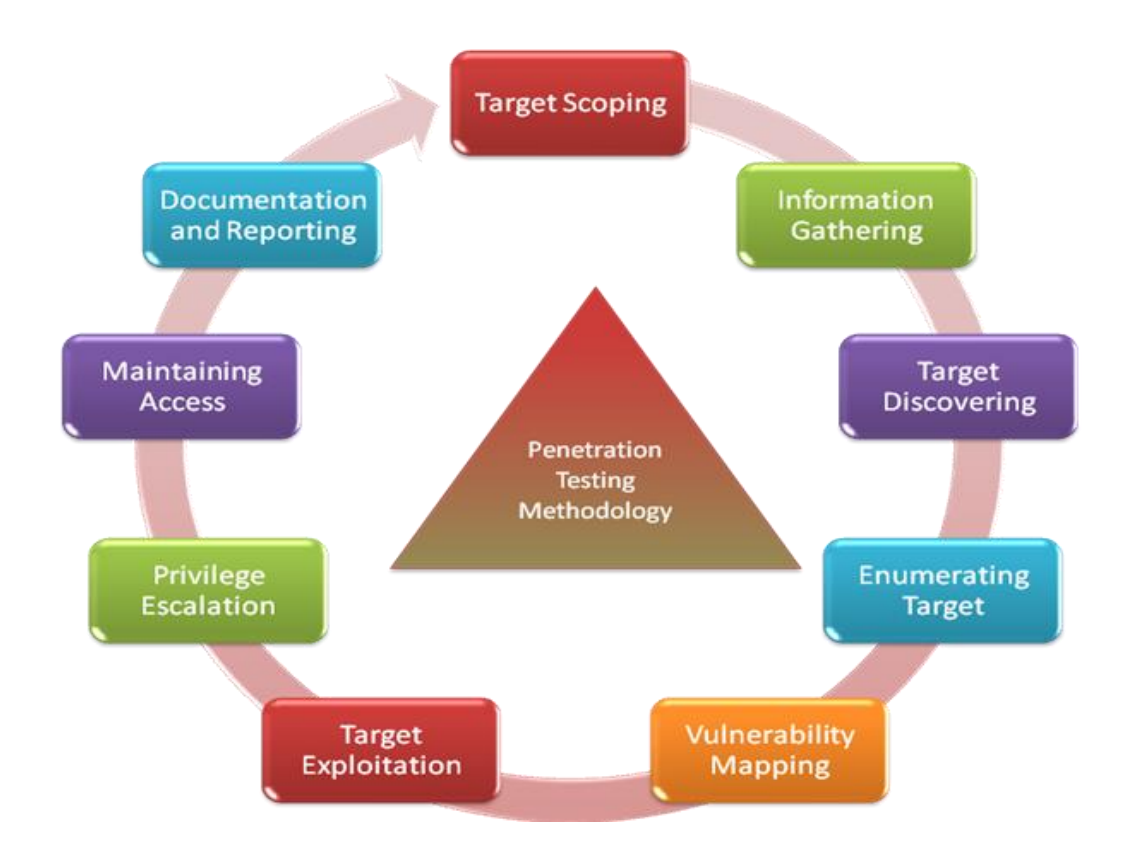

#### <span id="page-4-0"></span>3.1 Four Step Approach

#### <span id="page-4-1"></span>*3.1.1 Foot Print Analysis (Information Gathering)*

The initial step is to gain preliminary understanding of the target machines e.g. Internet connectivity, IP address, packet routing path, operating system types and target network environment. Such information will help to build a target profile and provide useful pointers for subsequent stages.

#### <span id="page-4-2"></span>*3.1.2 Vulnerabilities Assessment*

The second stage involves "probing" and "scanning" HEXAWARE systems to identify possible symptoms of vulnerabilities. These entails querying the target machines network port for network connection statistics, version number of running network services and verifying the security settings of the servers.

#### <span id="page-4-3"></span>*3.1.3 Exploitation Analysis*

The third stage attempts to demonstrate any plausible security weaknesses by testing the exploitation of vulnerabilities to a certain extent. Data analysis and data correlation are also conducted here. The purpose of data analysis is to differentiate false alarms from true alarms i.e. the elimination of false positives. All scanning and/or penetration tools present a large amount of scanning results of which some are false alarms. Therefore, true alarms need to be sorted out to eliminate the false alarms. Data correlation is required to synergize raw data collected from various assessment tools into meaningful information concerning the suspected vulnerabilities.

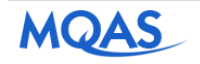

#### <span id="page-5-0"></span>*3.1.4 Configuration Analysis*

In this stage, different security parameters of the configuration are reviewed and the risk pertaining to that parameter is gauged based on the existing network environment. These security parameters are based on the best practices defined by the vendor and the industry. Following are the risk levels of the various systems. The Risk level is divided in four categories:

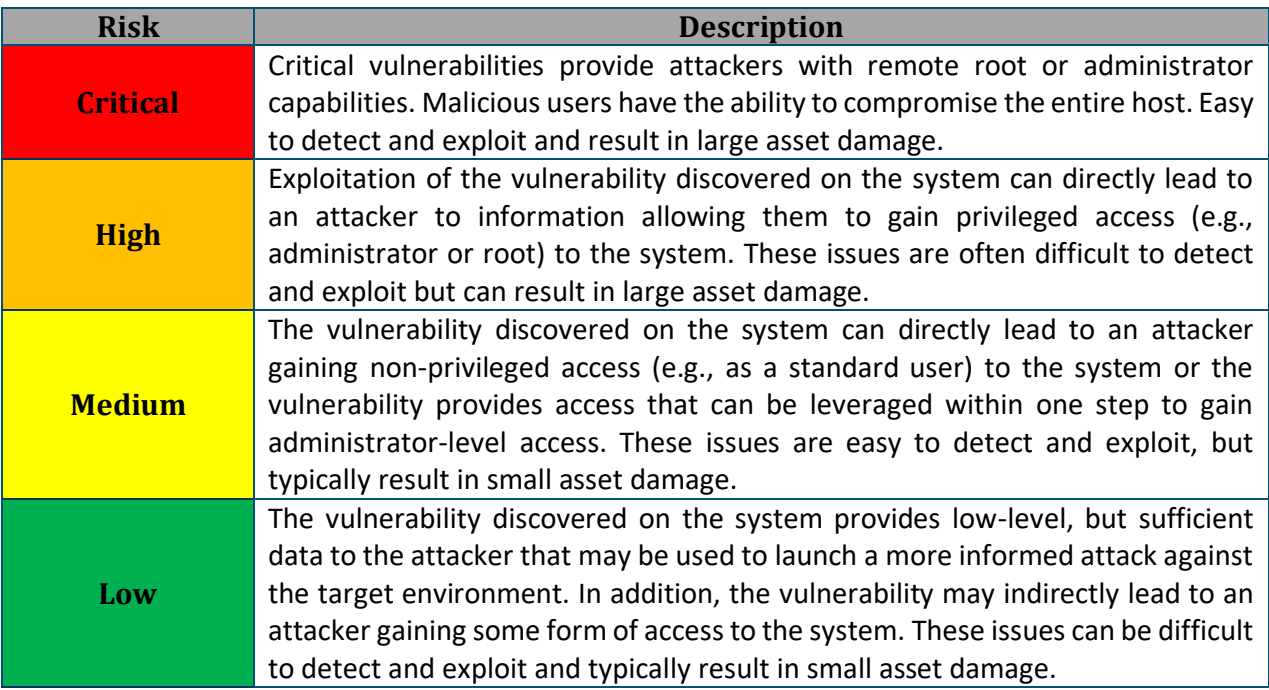

### <span id="page-5-1"></span>4. Summary of Findings

This report is based on following assumption

- On-site/Off-site Blackbox testing.
- No application testing.
- This report is based on tool-based testing and analysis is done with multiple level testing.
- The result of informational is not a part of this report, but can be provided, if required.

The severities of IPs are summarized in below:

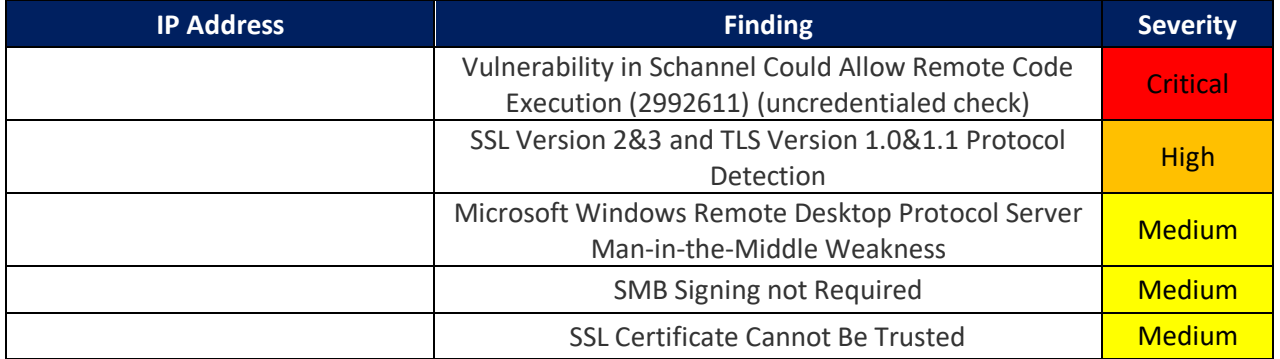

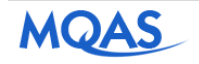

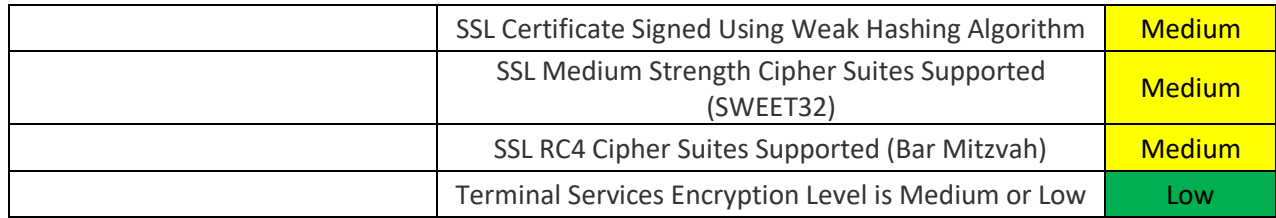

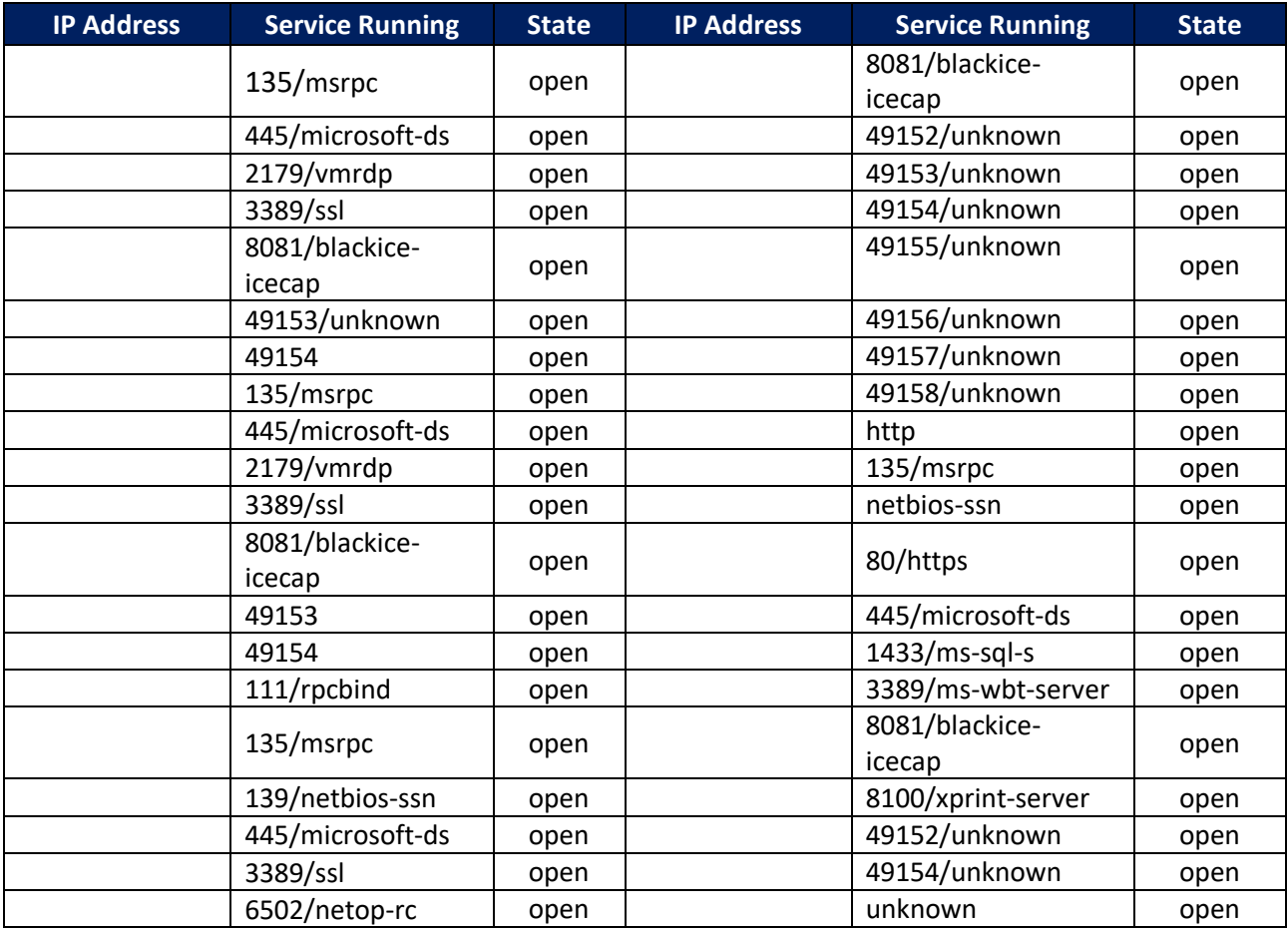

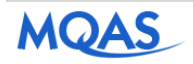

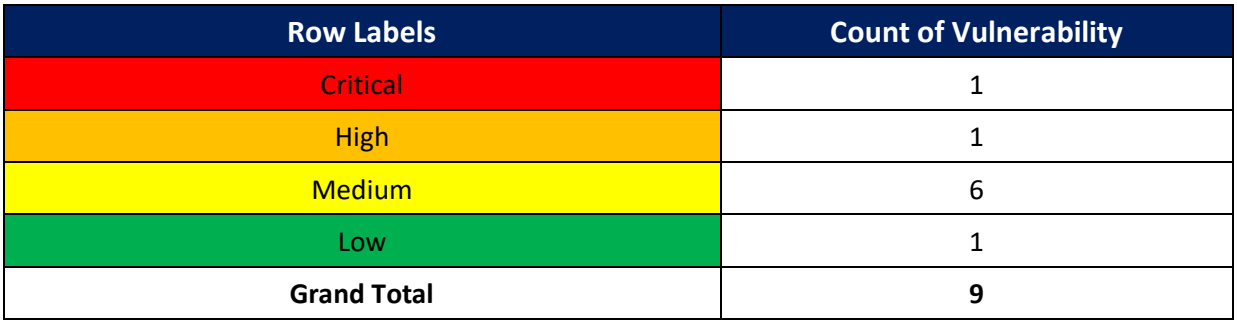

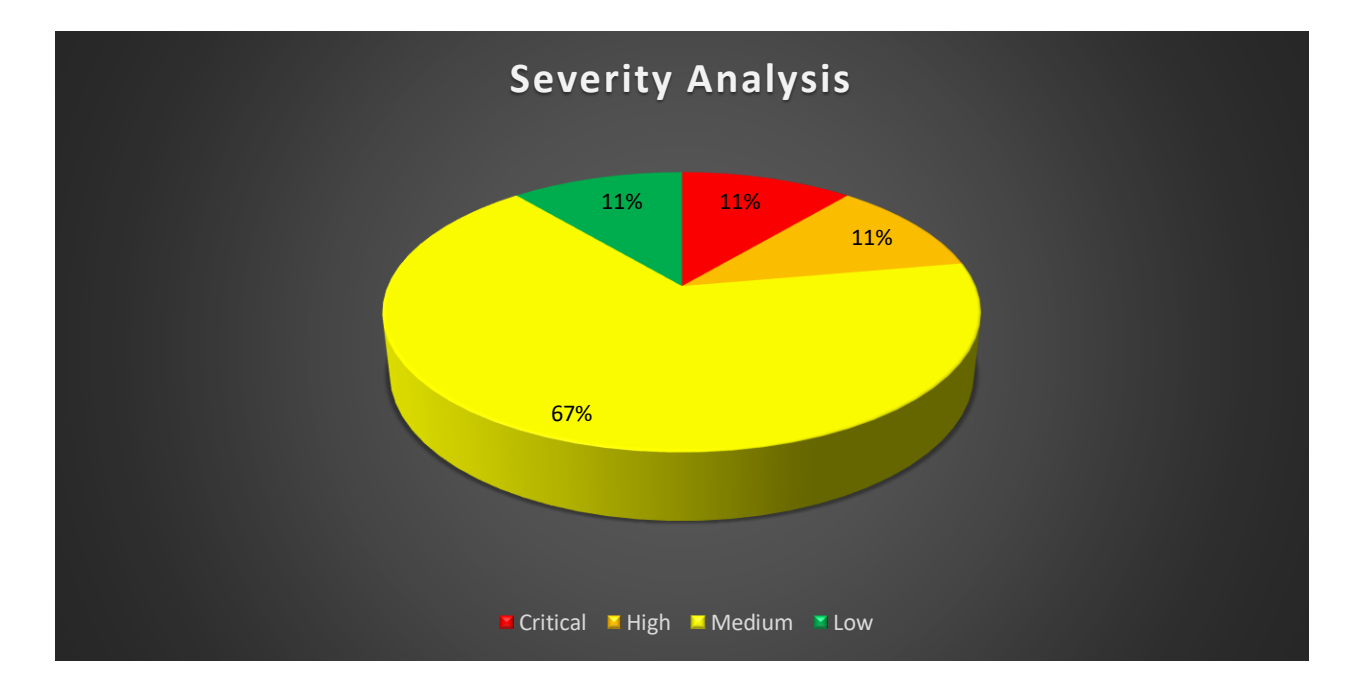

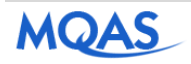

### <span id="page-8-0"></span>5. Web Server Vulnerabilities

# <span id="page-8-1"></span>5.1 Vulnerability in Schannel Could Allow Remote Code Execution (2992611) (uncredentialed check)

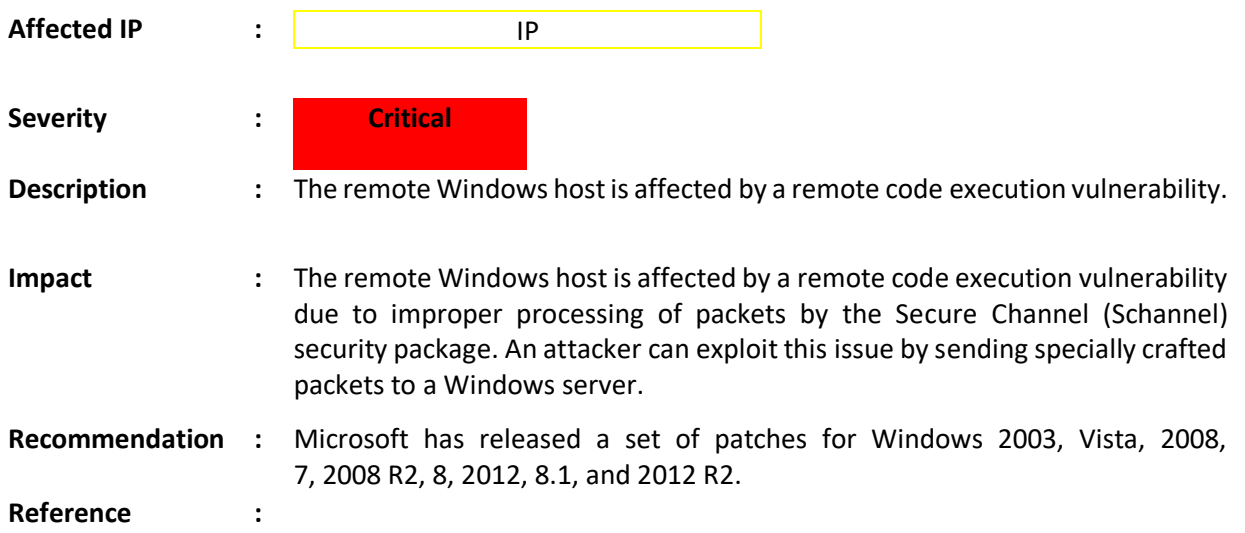

# <span id="page-8-2"></span>5.2 SSL Version 2 & 3 and TLS Version 1.0 & 1.1 Protocol Detection

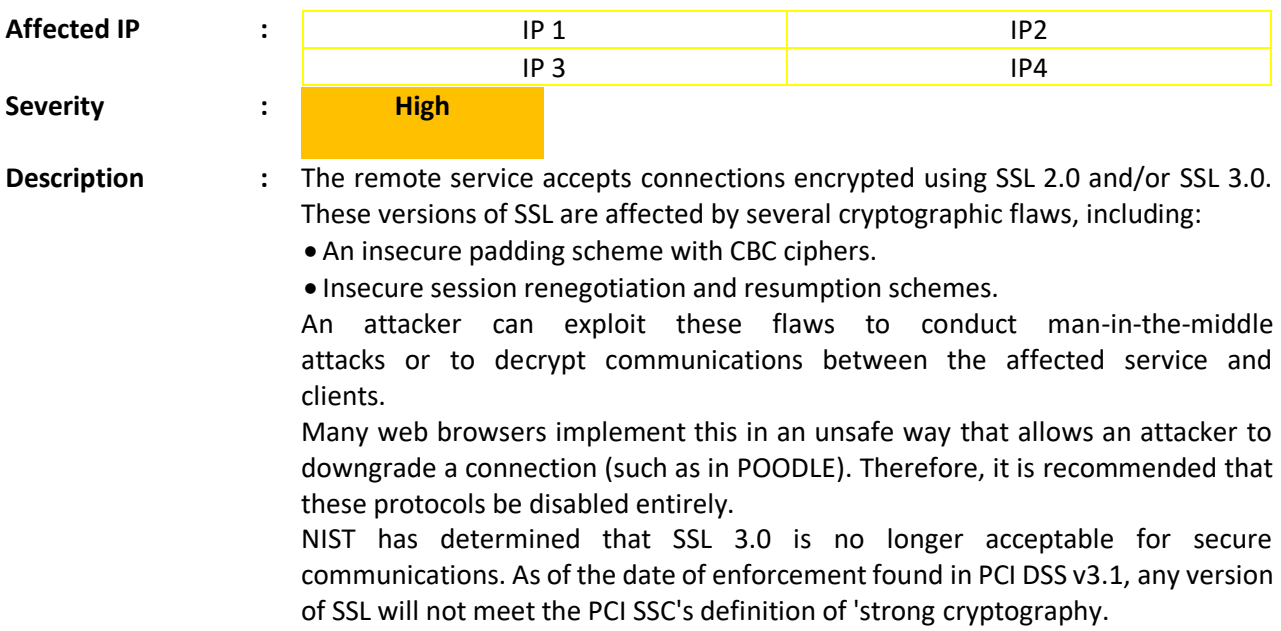

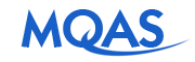

Modern implementations of TLS 1.0 mitigate these problems, but newer versions of **TLS like 1.2 and 1.3** are designed against these flaws and should be used whenever possible.

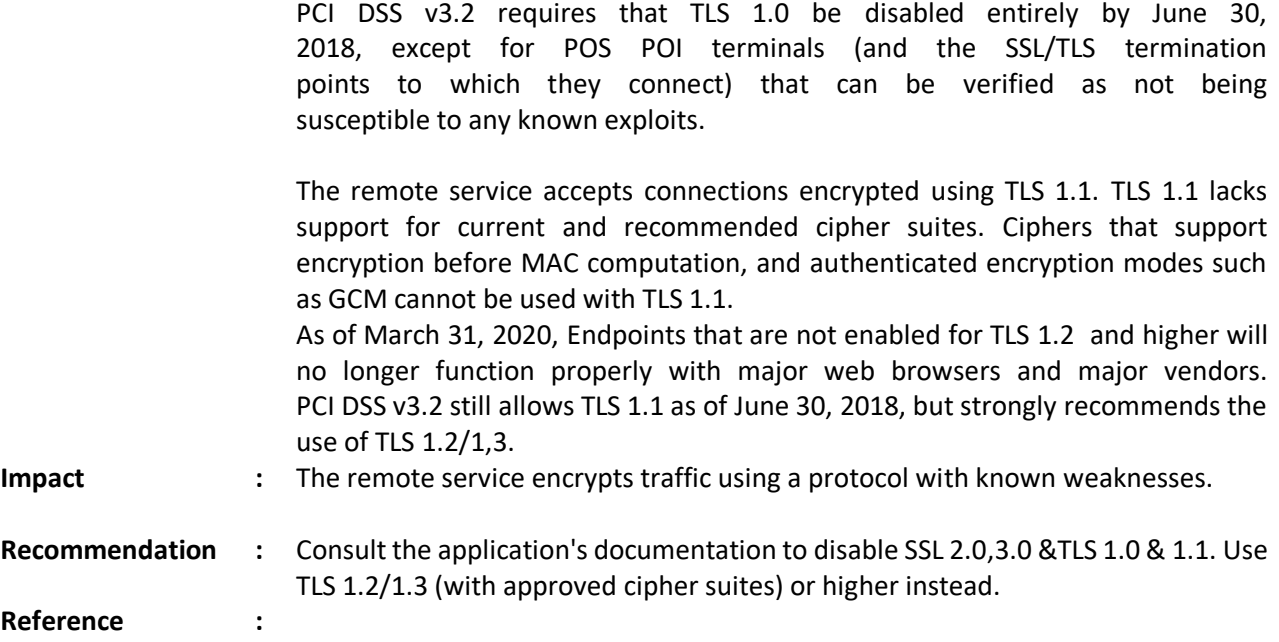

# <span id="page-9-0"></span>5.3 Microsoft Windows Remote Desktop Protocol Server Manin-the-Middle Weakness

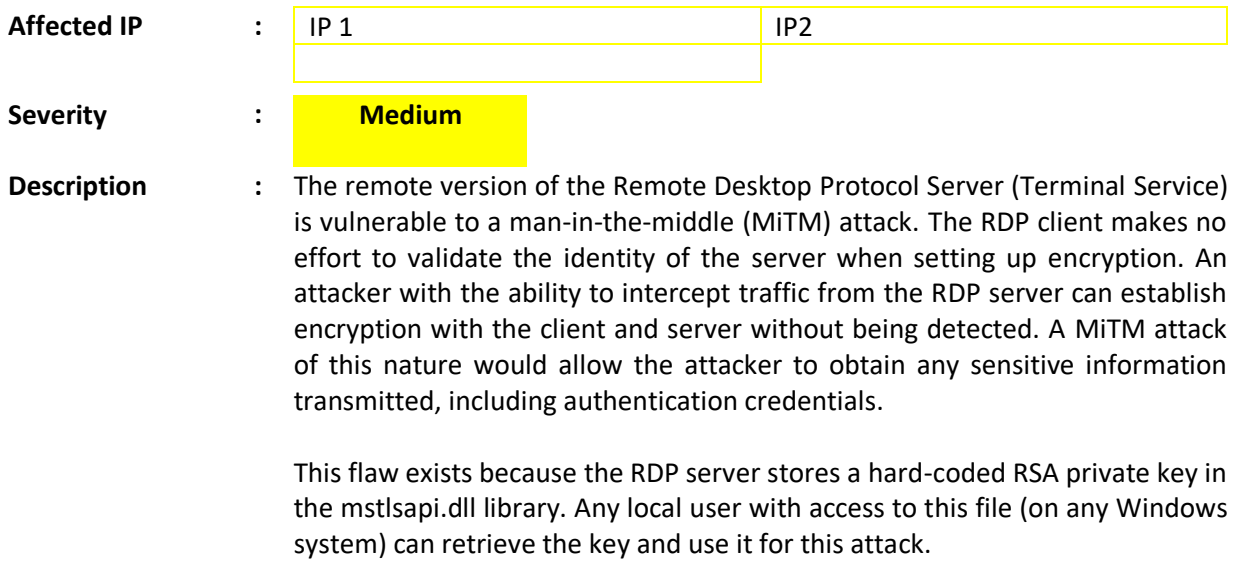

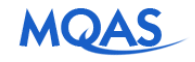

- **Impact :** It may be possible to get access to the remote host.
- **Recommendation :** Force the use of SSL as a transport layer for this service if supported, or/and • Select the 'Allow connections only from computers running Remote Desktop with Network Level Authentication' setting if it is available.

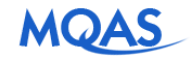